Basic computer skills are essential for all staff members to have before they can be trained on use of an EMR.

It is critical that each individual's computer skills are determined early on. Use the template below to help identify and assess current basic computer skill levels for each staff member within your practice.

Computer Skills Assessment Template

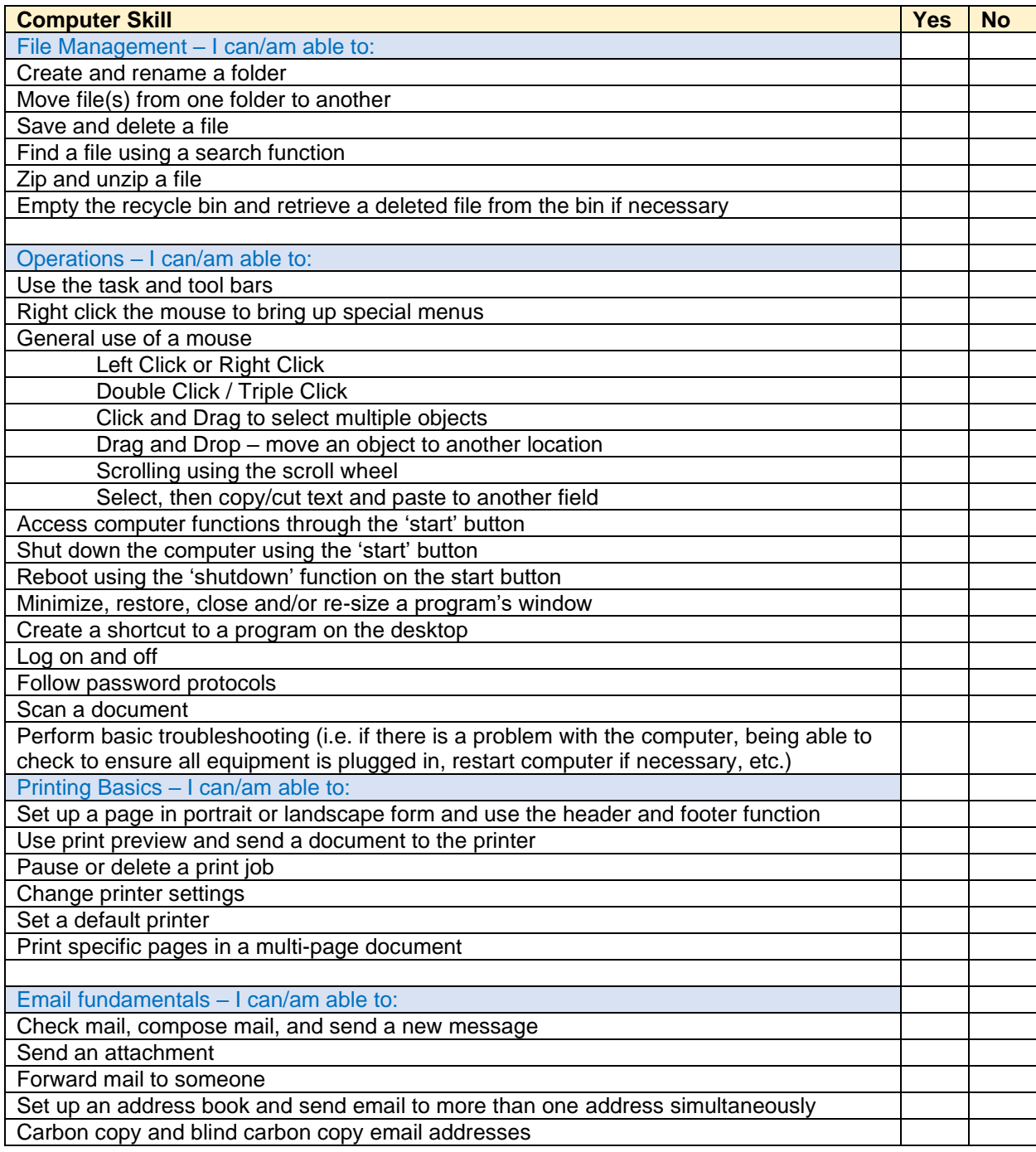

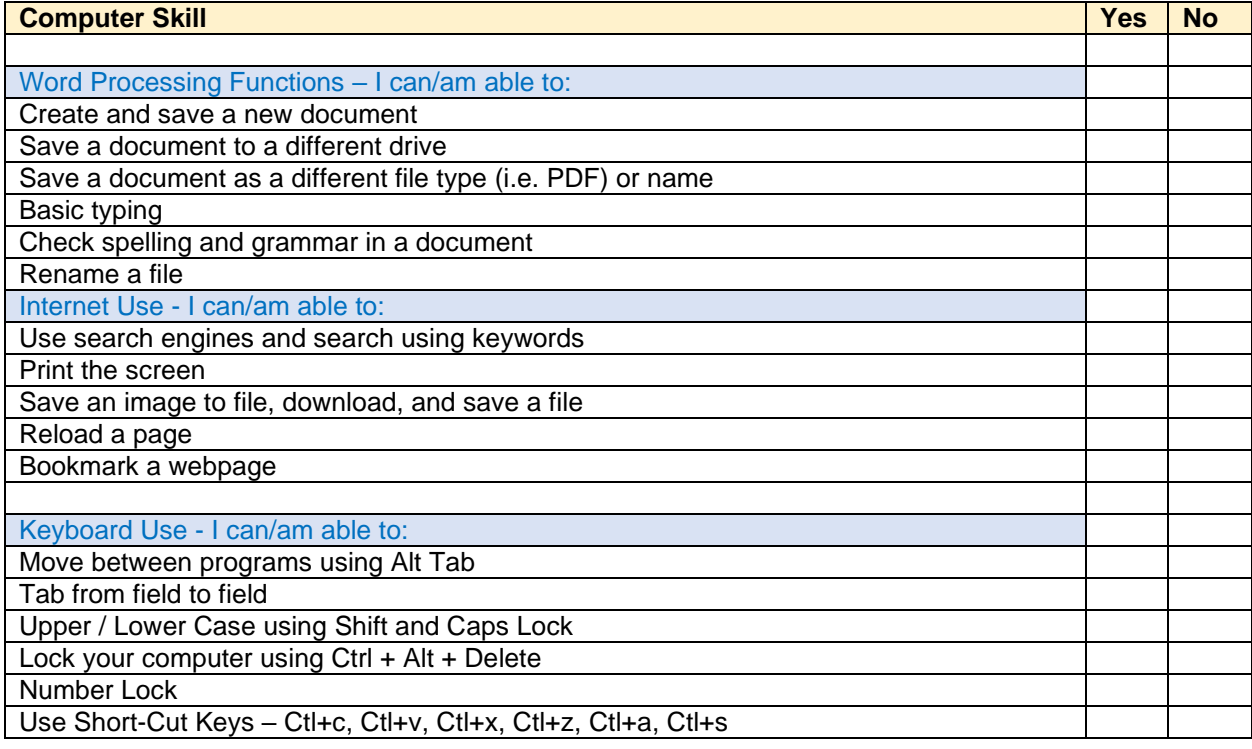